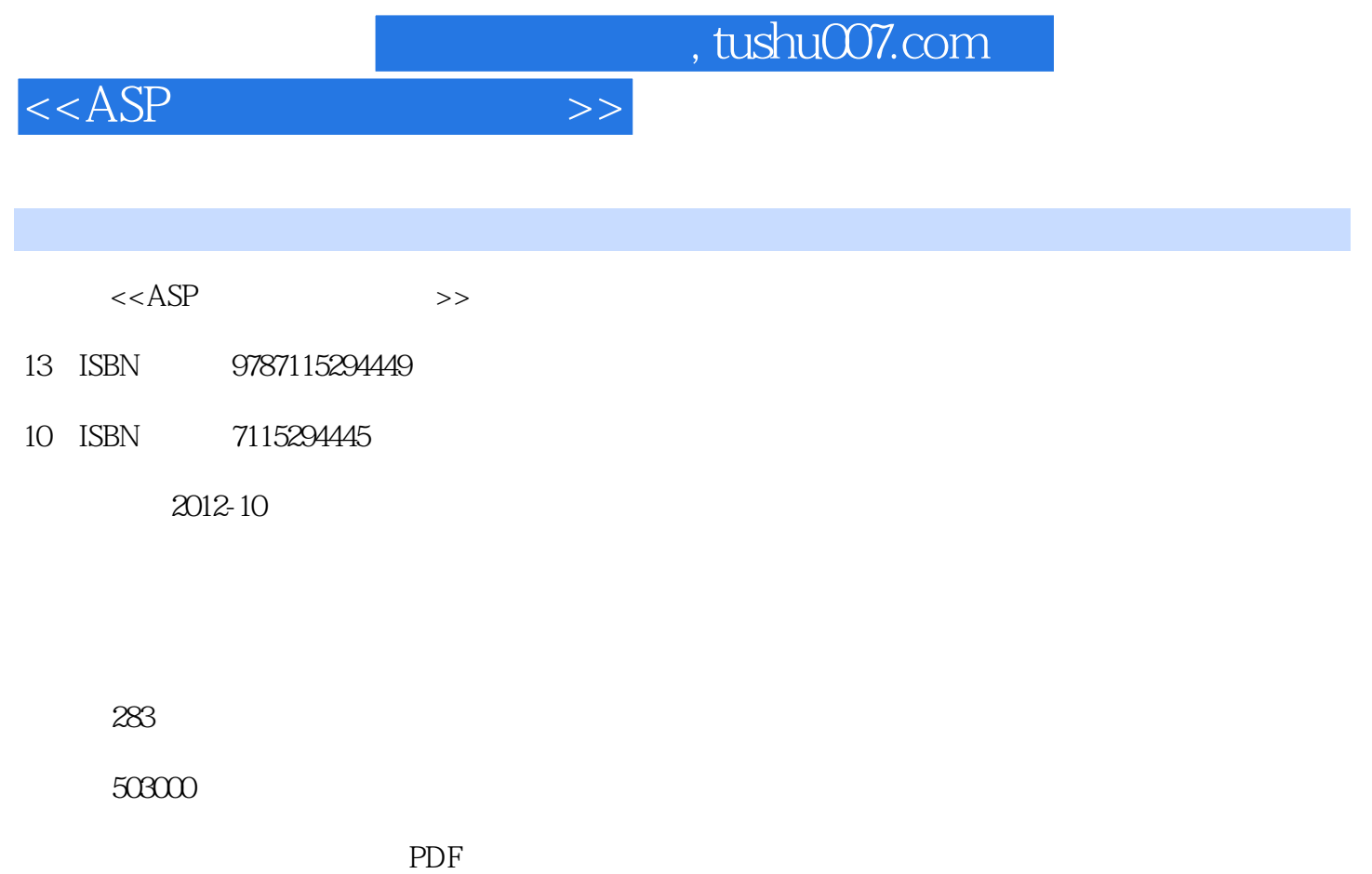

更多资源请访问:http://www.tushu007.com

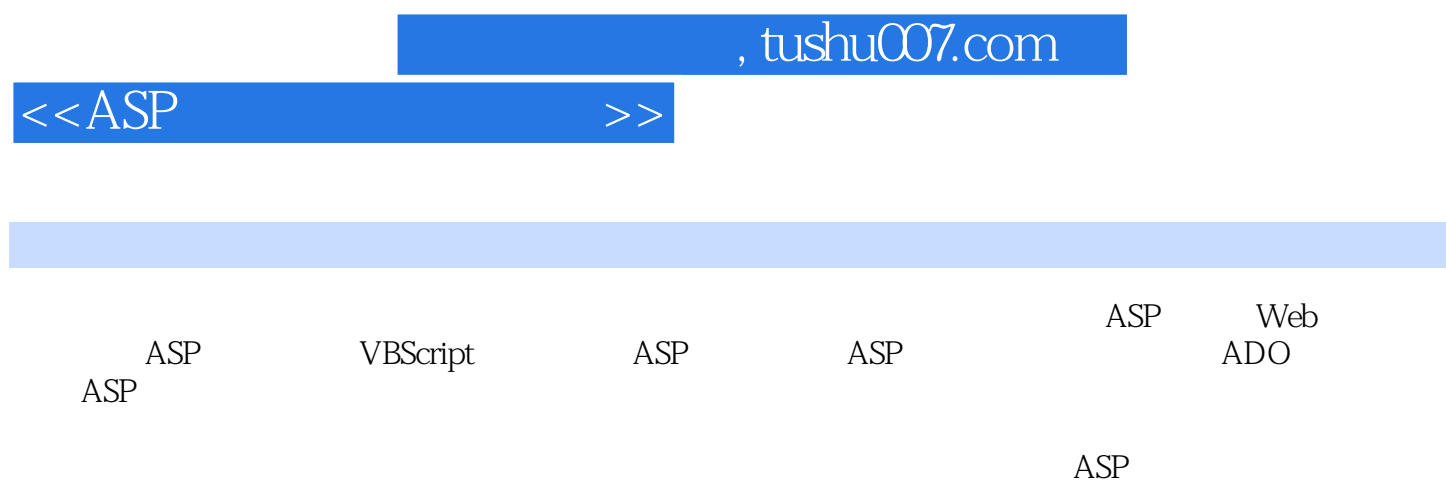

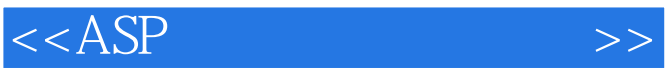

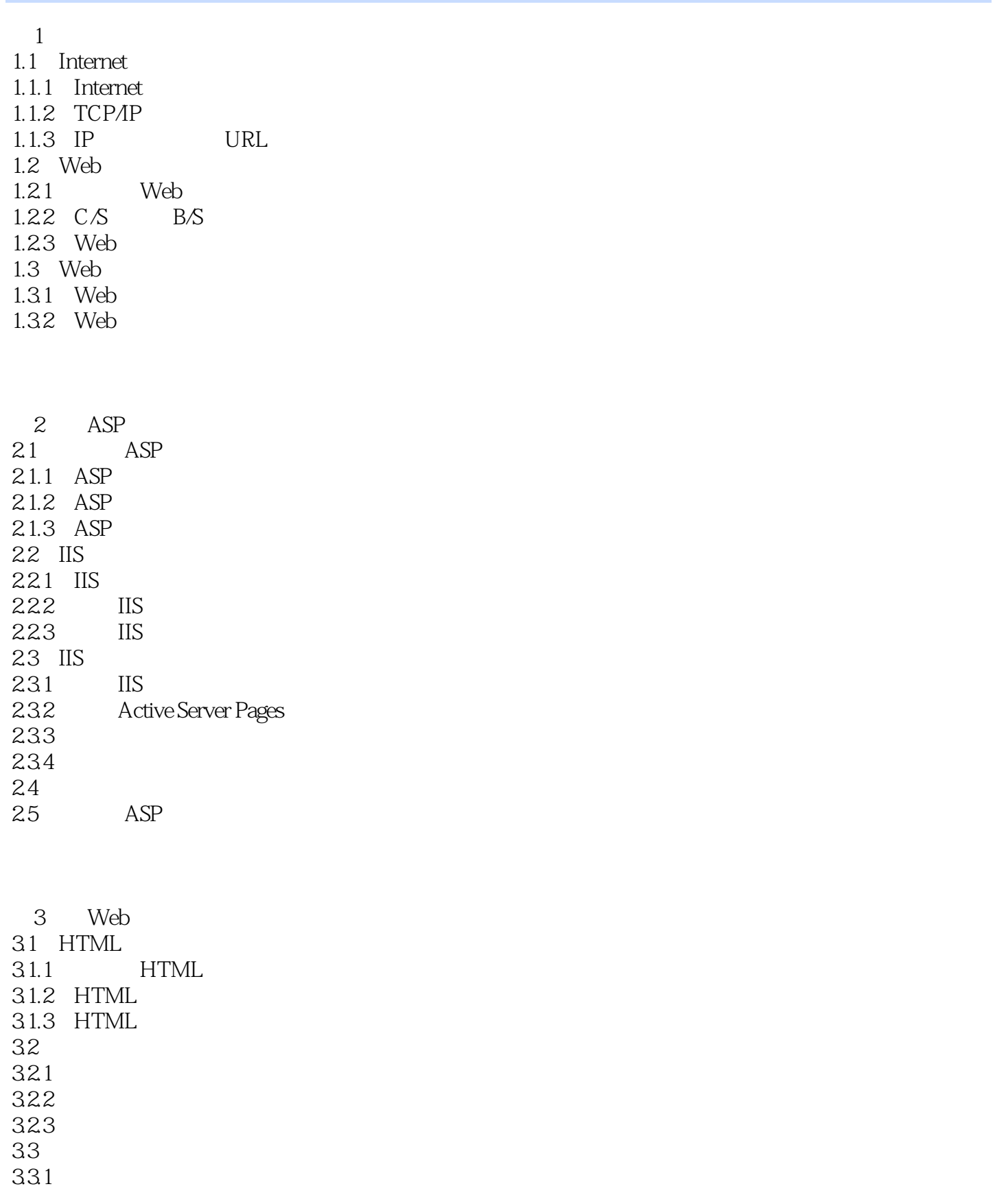

## $<$

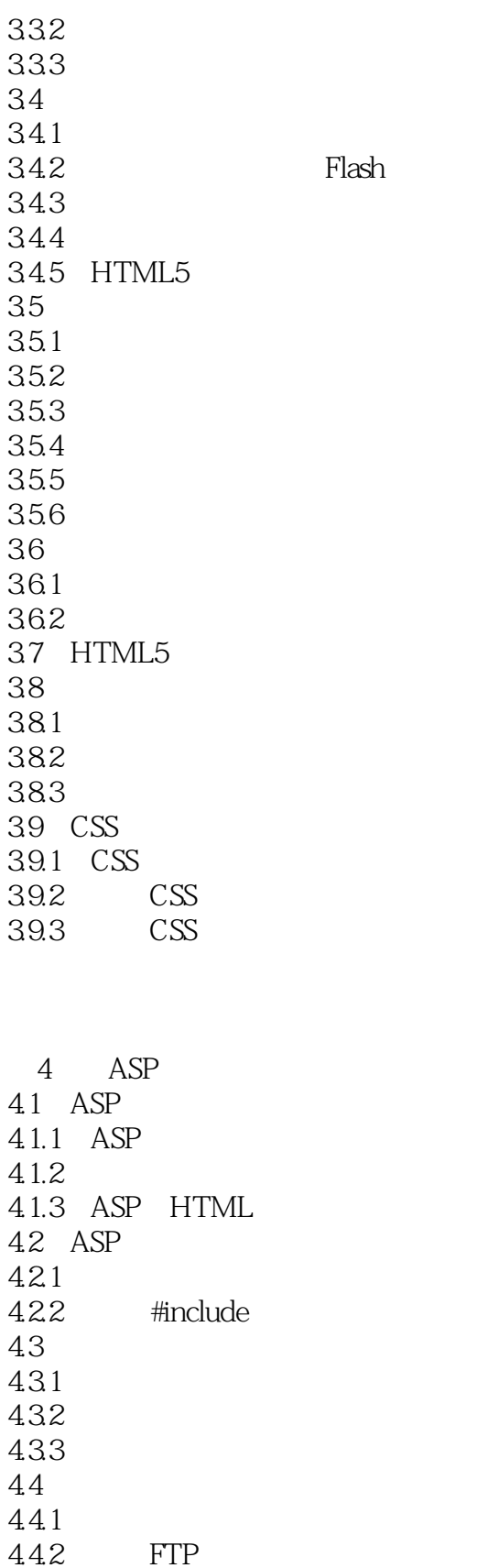

 $<  $>>$$ 

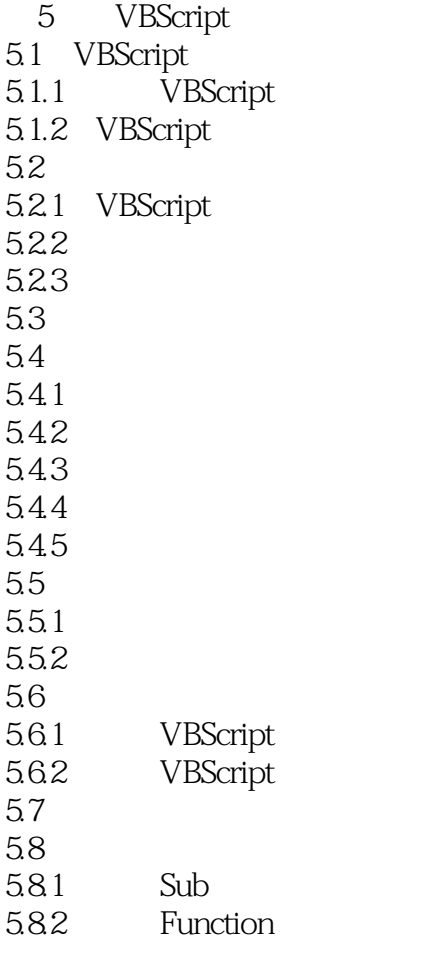

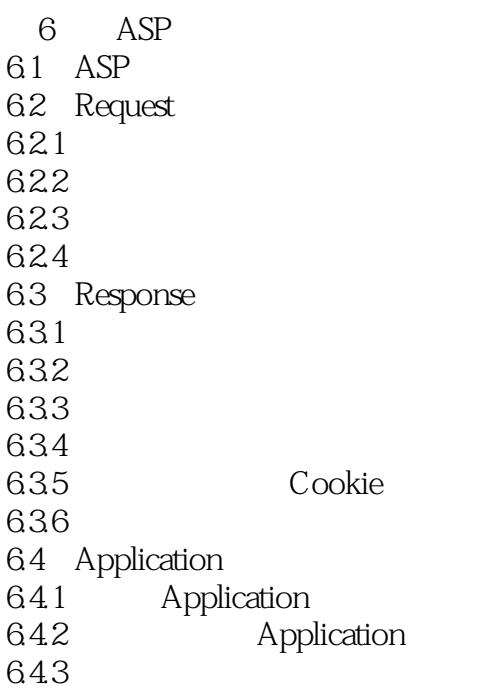

 $<  $>>$$ 

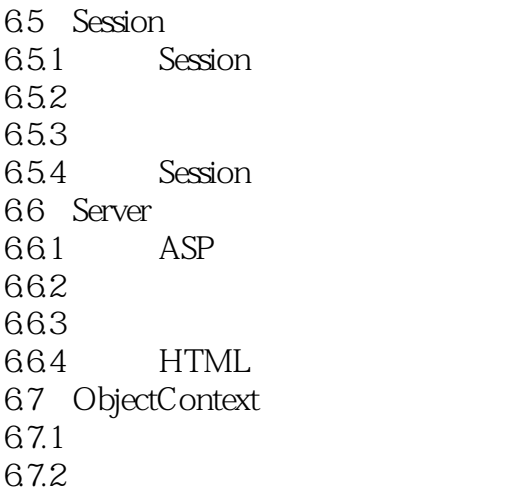

7 ASP 7.1 Ad Rotate  $7.1.1$  Ad Rotate  $7.1.2$  $7.1.3$ 7.2 Browser Capabilities 7.2.1 Browser Capabilities 7.2.2 Browscap.ini 7.23 7.3 Page Counter 7.3.1 Page Counter  $7.32$ 7.4 CDONTS 7.4.1 CDONTS 7.4.2 SMTP 7.43 CDONTS 7.44 CDONTS

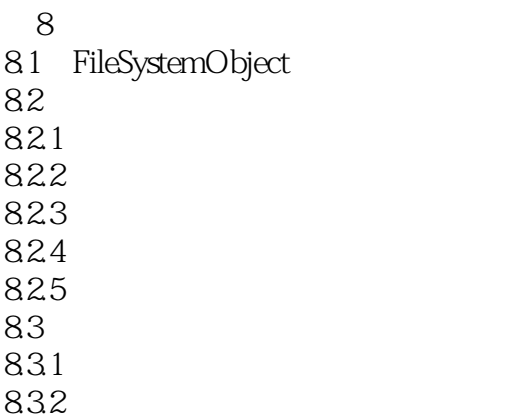

and tushu007.com

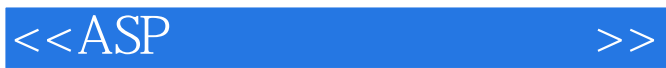

9 ADO 9.1 ADO 9.1.1 ADO  $9.1.2$  ADO 9.2 ODBC DSN 9.2.1 Microsoft Access DSN<br>9.2.2 SQL Server DSN 9.2.2 SQL Server 9.3 Connection 9.3.1 Connection 9.3.2 Access 9.3.3 SQL Server 9.4 Command 9.4.1 Command  $9.42$ 9.43 9.5 RecordSet 9.5.1 RecordSet  $9.5.2$  $9.5.3$ 9.6 Error  $961$  Error  $9.62$  $10$  ASP 10.1 ASP XML 10.1.1 XML 10.1.2 XML 3 10.1.3 DOM XML 10.1.4 ASP XML 10.1.5 ASP XML 10.2 ASP Ajax 10.2.1 Ajax  $10.22$  Ajax Web

10.23 Ajax 10.24 Ajax  $10.25$  Ajax  $10.26$   $\qquad \qquad$  Ajax 10.3 ASP 10.3.1 10.32

 $<$ 

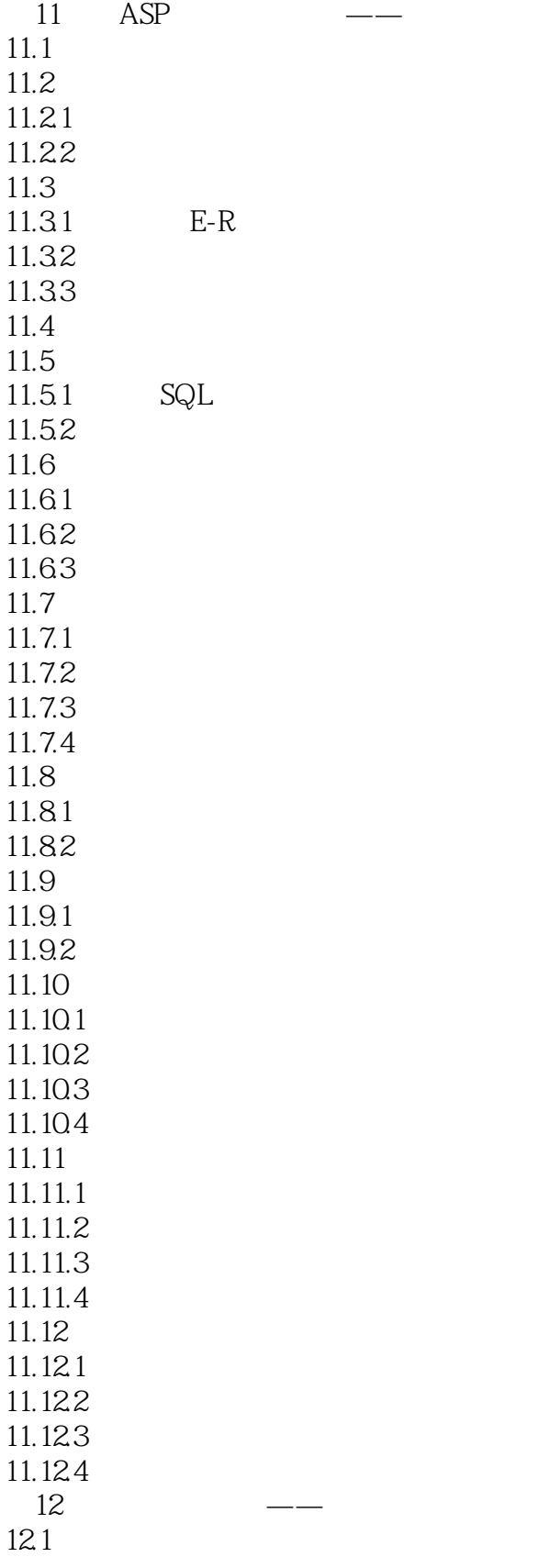

## $<  $>>$$

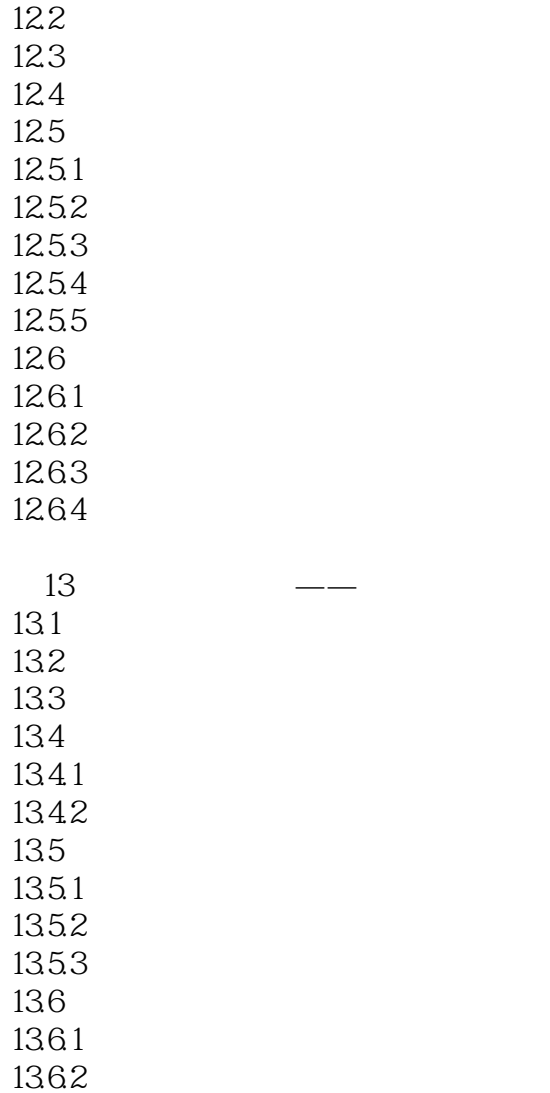

1363

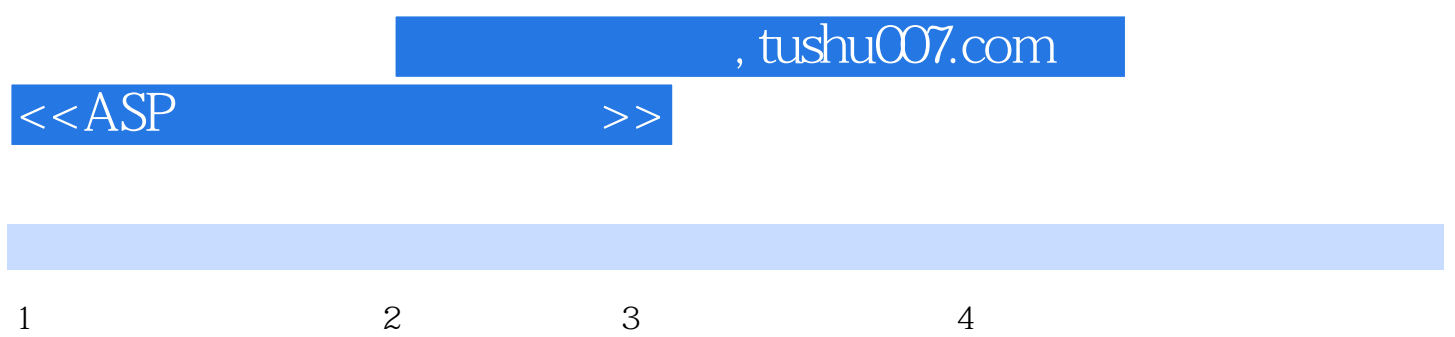

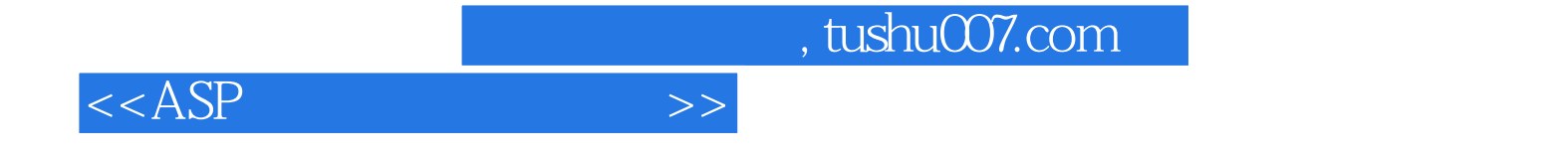

本站所提供下载的PDF图书仅提供预览和简介,请支持正版图书。

更多资源请访问:http://www.tushu007.com